# **3mensio** Mitral Valve

Pre-operative planning for mitral valve repair and replacement

Determine the anatomy and dimensions of the patient's mitral valve with this dedicated workflow. The 3D shape and dimensions of the annulus can easily be defined as well as the relationship with surrounding structures. Assess different approach routes to get a complete overview of the patient's anatomy.

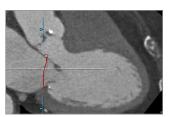

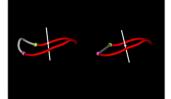

Mitral annulus

Saddle shape and D-shape

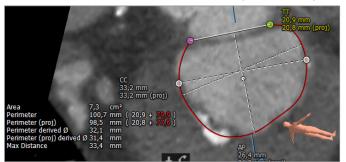

Annulus dimensions

# **Neo-LVOT on CT**

A virtual valve can be placed by importing an STL file or creating a custom valve. Once the virtual valve is positioned, the LVOT obstruction can be measured throughout the entire LVOT. The LVOT and neo-LVOT are plotted together in a graph. The smallest neo-LVOT can be saved to the report both in end-systole and end-diastole.

### **TMVR Screening**

TMVR screening assists in cardiac phase selection, annular dimensions and neo-LVOT suggestion, aiding patient eligibility assessment.

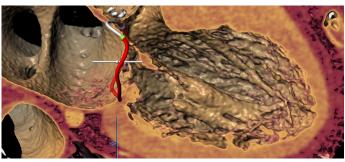

The heart with a defined mitral annulus.

## Mitral annulus anatomy

### **Annulus** annotation

A single click brings you into the mitral space. Choose for automatic tracing of the saddle-shaped annulus over the full cardiac cycle, providing all key measurements and characteristics. This applies to both the saddle and D-shaped annulus.

#### **Anatomical assessment**

Different views are available to assess the shape and position of calcium and coronary vessel centerlines can be traced and visualized.

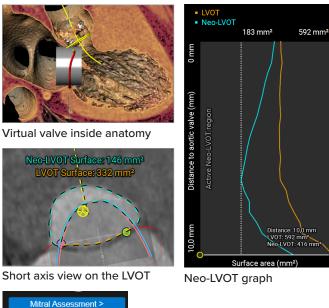

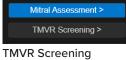

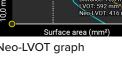

**L** +31 (0)43 328 13 28 pmi@pie.nl www.piemedicalimaging.com Demertdwarsstraat 8A01 6227 AK Maastricht **The Netherlands** 

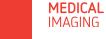

PIF

# **3mensio** Mitral Valve

### **Multimodality mitral assessment**

### Simulated angio

The simulated angio view can be used to find best C-arm projections, which can be used during the procedure.

### 3D echo with virtual valve and neo-LVOT

A virtual valve can be placed, and a neo-LVOT measurement can be done directly on 3D echo. The 3D echo data can be registered with the CT analysis, by tracing the annuli within both modalities, combining the best of both worlds.

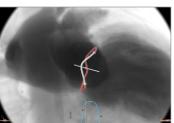

Simulated angio view

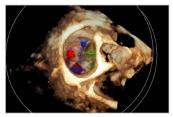

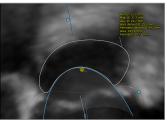

3D TEE neo-LVOT measurement

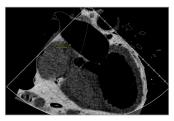

3D ultrasound

CT-derived virtual TEE

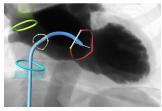

Femoral and subclavian

Septal crossing

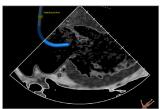

Virtual ICE view

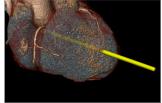

Transapical

Reporting

A complete

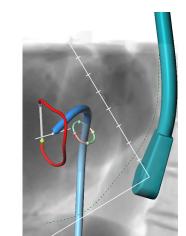

Virtual TEE probe

report can be

by labeling the measurements in the different workflows. The most important measurements are shown in a summarizing infographic. Customize your report by adding screenshots of the assessment.

# Approach route assessment

**Septal crossing**: this workflow can be used to plan and visualize the catheter path through the vena cava and fossa ovalis by determining the septum anatomy.

**Virtual TEE and ICE**: make your pre-op planning complete with the virtual TEE or ICE modules that help to assess and plan TEE and ICE probe position, angles, and views in either mono or bi-plane echo views.

**Transapical**: the trajectory of a catheter is automatically determined perpendicular from the mitral valve towards the apex. The entry point and structures like ribs, skin and vessels can be visualized.

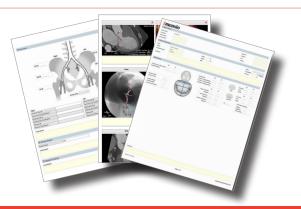

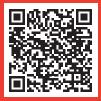

Pie Medical Imaging develops, produces and sells products in accordance with international accepted standards. The regulatory approval status of 3mensio or any of its features may vary per region. Please contact: regulatory@pie.nl to learn if clinical use of 3mensio or any specific features is allowed in your region.

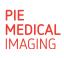

created